## [Manually](http://docs.net-document.ru/get.php?q=Manually Remove Macfuse) Remove Macfuse [>>>CLICK](http://docs.net-document.ru/get.php?q=Manually Remove Macfuse) HERE<<<

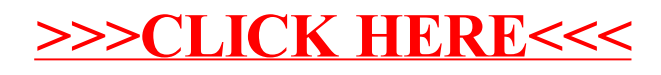